# Doing Business Online with Naximizer

From Multiactive Software Inc. Makers of Maximizer customer and contact management software

by Derek K. Miller

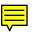

# Doing Business Online with Naximizer

# A guide to Internet E-Commerce

From Multiactive Software Inc. Makers of Maximizer customer and contact management software

# Doing Business Online with Maximizer: A Guide to Internet E-Commerce

by Derek K. Miller, Internet Marketing, Multiactive Software Inc.

Copyright ©1998 by Multiactive Software Inc. Printed in Canada

#### Published by:

Multiactive Software Inc. 1090 West Pender Street, 9th Floor Vancouver, B.C. V6E 2N7 Canada

+1 (604) 601-8000 phone +1 (604) 601-8001 fax www.maximizer.com info@maximizer.com

#### **Applicability:**

This document applies to Maximizer version 5.0 and associated software.

#### **Printing History:**

First Edition, May 1998 (online version) Document Part #UG0042

#### Trademark Acknowledgements:

Maximizer is a registered trademark of Multiactive Software Inc. Other products mentioned or shown in this guide may be trademarks of, copyrighted by, or otherwise the property of Multiactive Software Inc. or other hardware, software, and service providers, and are used for identification only. No endorsement of specific third-party products is implied.

#### Limitation of Liability:

This document is only a guide. Although we have made every effort to ensure accuracy, Multiactive Software Inc. makes no warranty for this booklet's fitness for any particular purpose, and shall have neither liability nor responsibility to any person or entity for loss or damages arising from the information contained in it.

#### Production Team at Multiactive Software Inc.:

Written, edited, and typeset by **Derek K. Miller** using Nisus Writer 5.1 and Adobe PageMaker 6.5. Project coordination by **Earl van As**. Proofreading and copy editing by **Ilona Torok**, **Stephen Brooks**, and **Earl van As**. Production coordination by **Eric Aizer**.

Printed by Webcom Ltd., Toronto, Ontario.

#### **Technical Information:**

Body copy is set in New Century Schoolbook.

Headlines and the Maximizer logo appear in **Helvetica Inserat**. Web and E-mail addresses, picture captions, contents, and these credits are set in **ITC Officina Sans**. The covers and title page use **Gill Sans Condensed**, **Adobe Garamond**, and **ITC Officina Sans**.

Produced using Macintosh Centris 660AV and UMAX SuperMac C600/200 computers with Mac OS 8.0 and 8.1, and a Pentium workstation with Windows 95. Software included Maximizer 5.0, Adobe PageMaker 6.5, Adobe Photoshop 2.5 and 4.0, Bare Bones Mailsmith 1.0, BBEdit 4.5, Claris Emailer 1.1, Dataviz MacLinkPlus Translators, JASC Paint Shop Pro 4, Lemke Software's GraphicConverter 3.2, Microsoft Exchange 4, Netscape Navigator 4.0, and Nisus Writer 5.1.

# What's Inside

| Introduction                                 | 5        |
|----------------------------------------------|----------|
| Part I: Understanding E-Commerce 7-          | 12       |
| Beginnings: What is E-Commerce?              | 7        |
| Questions:                                   | 8        |
| Should my business be an E-business?         | 8        |
| Is E-Commerce for real yet?                  | 9        |
| What don't the numbers tell you?             | 10       |
| Part II: E-Commerce Today 13-3               | 23       |
|                                              | 13       |
|                                              | 14       |
| E-mail is a killer – but not in a bad way    | 14       |
|                                              | 16       |
| Different faces for different companies      | 17       |
|                                              | 20       |
|                                              | 21       |
| ······································       | 21       |
|                                              | 21       |
| ······································       | 22       |
|                                              | 22       |
| Stay structured, plan to grow                | 23       |
| Part III: Maximizer and E-Commerce 25-3      | 39       |
| 1. Build your site: the MARKETbuilder Wizard | 25       |
| Contact information                          | 26       |
| Keywords for search engines                  | 26       |
|                                              | 27       |
|                                              | 28       |
|                                              | 29       |
| · ······ · · · · · · · · · · · · · · ·       | 30       |
|                                              | 30       |
|                                              | 31       |
|                                              | 31       |
|                                              | 32       |
|                                              | 37       |
|                                              | 37<br>38 |
|                                              | 38<br>38 |
|                                              | 30<br>39 |

# **Appendix: Web Addresses**

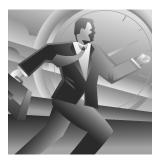

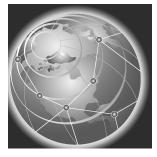

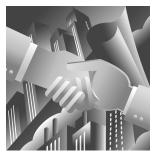

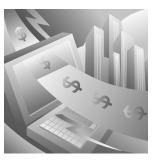

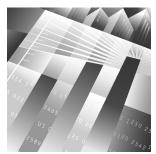

# Introduction

HE INTERNET used to hate commerce. In 1991, when I first connected to the Net, it was still dominated by academics, students, and other university types, especially those in the sciences and engineering. They were overwhelmingly male, highly educated, and accustomed to the Internet as it had been for three decades: a forum for exchanging ideas, for research, for argument, and for fun—but definitely not for business.

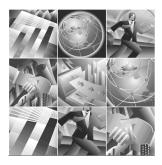

At the time, anyone posting an advertisement for anything other than a personal sale (usually of computer equipment) risked being viciously "flamed" with dozens of hateful E-mails. Of course, even at the beginning of this decade, the Internet was merely a vast, seething sea of plain text. The graphics-rich World Wide Web we know today didn't exist. It was still just an idea with interesting potential. I rather arrogantly predicted to my roommate that business would never be welcome on the Internet.

Things change fast, and my prediction was totally wrong. As late as 1994, the word "Internet" drew blank stares from most people. In the summer of 1995, I saw a URL (a Web address) on a billboard for the first time—in Silicon Valley, California, of course. By 1997, no advertisement was complete without one.

Now, businesses are moving to the World Wide Web at ferocious speed. Most are still using it as a publicity vehicle, a way to put brochures online, to provide information to customers, or to generate hype. But increasing numbers are selling online too. A new word has appeared: E-Commerce. It could change everything.

By now, you're probably considering putting your business online. People you know may be saying that you should have a Web site. Your customers might be asking when you'll have one. You may already use E-mail. Still, you might not be sure how to approach the challenge. After all, you're busy enough running your business without worrying about taking it onto the Net. Yet you might worry about being left behind in the rush.

This guide will help you understand how E-Commerce on the Internet works today, how it will work tomorrow, and how Maximizer software is designed to help make it easy to build your own E-Commerce Web site, get it online, maintain it yourself, and manage your customers in this new business medium. Many of the Web sites and other references I mention in the text (important and interesting ones are in **boldface**) are listed in the Appendix so you can look at them yourself to learn more.

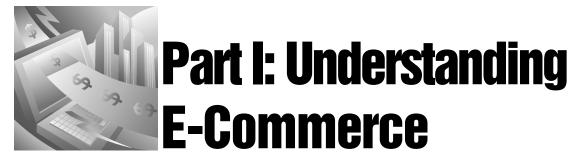

# **Beginnings: What is E-Commerce?**

ELECTRONIC COMMERCE is nothing new. Credit cards have been processed by computer since the '60s; automated teller machines have been common since the early '80s. Banks haven't needed to move money on paper for many years. Large corporations, stockbrokers, and governments rarely write checks in their day-to-day activities anymore.

What's new is that, today, electronic commerce isn't restricted to large organizations. The Internet is a great information exchange, but private individuals and companies can trade more than just information. Now they can exchange money for goods and services. They can do business. That's the new meaning of E-Commerce.

# The Net and the Web are just new places to do business

Each generation finds a new way to buy and sell. A century ago, most business was conducted face-to-face at local specialty stores. Then came mail order and catalogs, which brought lower prices but made shopping less personal. Department stores and supermarkets put one roof over goods that used to come from many small shops, and so drove some of those shops out of business.

Telephone ordering made buying from catalogs even easier, but without orders in writing, it was easier to make mistakes. Credit cards took some of the risk and difficulty out of payment, while making it easier for buyers to go into debt. Television brought the sales pitch into our living rooms—for better and worse. ATMs made the after-work bank rush obsolete, yet now you might have to pay to see a human teller at all.

E-Commerce is the newest way to buy and sell. Like those that came before, it changes the rules and can seem intimidating. It encompasses a wide range of transactions, from private E-mail sales to real-time online stock trading. It has benefits, risks, and problems. But as in the past, smart people with good products and services can reach new markets and succeed. While the technology remains new, customers will be wary, but eventually E-Commerce will be second nature to nearly everyone with access to a computer.

# E-Commerce is still commerce, and still about human beings

Since those World Wide Web addresses first started appearing on billboards in 1995, the Web has come to dominate online life so much that it sometimes seems that the Web *is* the Internet. However, they are not the same thing. The Web is a graphical, fairly easy-to-use part of the Internet that requires a complex infrastructure of servers, browser software, and knowledgeable designers and programmers to work. The Internet, on the other hand, is a worldwide mega-network of smaller, interconnected computer networks, many sophisticated enough to be part of the Web, but some quite rudimentary.

There are a lot of people, especially outside North America, who are connected to the Internet but can't browse the Web. Large numbers still only have E-mail. In the new world of E-Commerce, any of those people, from San Jose in California to San José in the Philippines, from New York to New Guinea, could be your customer.

As we discuss the different technologies you can use to enhance your online business (including those that come with Maximizer), remember that your customers are still people, and they want to find people at your end too. They might only be able to send E-mail or call you on the phone—or might just prefer to. If they'd rather send a "snail mail" letter or visit you in person, don't let the technology get in their way. Doing business online requires that you understand new things, but E-Commerce is just another way to do business, and customers are still customers, however they come to you.

# **Questions:**

# Should my business be an E-business?

Don't take your business onto the Internet just because you can, or because other people say you should. Like any other market, try to understand it first, and see if your business would benefit from being online.

The first successful Internet E-Commerce businesses were computer hardware and software firms, largely because it made sense to sell computer equipment and programs online: in the early '90s, chances were that anyone on the Internet would know a fair bit about computers and would be willing to try new things, and so might be interested in a new way of buying. Those people would also be capable of setting up computers and software without direct assistance. Selling software was an especially good match, since vendors could even make demos available online for users to try before they bought.

Today, some of the largest computer manufacturers, such as **Dell**, **Gateway 2000**, and **Apple**, sell their products online—and their sites have some of the largest revenues. Thousands of software companies, from giants such as **Microsoft** and **Adobe** to one-person firms without any products in retail

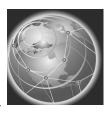

stores, sell software profitably on the Internet. Buying software is one of the easiest things to do on the Web.

Still, even though the E-Commerce industry is young, there are other successes in fields that, at first glance, you might think wouldn't be able to work online. **Amazon.com** made such a splash with its huge online bookstore that **Barnes & Noble**, a traditional bookseller's chain, felt it had to scramble to put up its own competing site. Online auctions such as **eBay Internet** process tens of thousands of bids every day, making money from small commissions on each successful sale.

On the Web today, you can buy flowers and plant seeds, book an entire vacation, and even find a car dealer in your city who has the car you want at the right price. Typically, two of the biggest money-making industries on the Web are those that seem to make profits anywhere they can find space: gambling and pornography. So far, unfortunately, churches and charities haven't had such luck.

# Is E-Commerce for real yet?

Seeing the triumphs of the E-Commerce pioneers (and conveniently ignoring many others who failed in their first online ventures), thousands of companies are launching their own E-Commerce enterprises right now. But the real boom hasn't hit yet.

Computer industry analysts at the **International Data Corporation** (IDC) estimate that the number of users on the Net will quadruple from 1997 to 2002, from an estimated 82 million (about the population of the westernmost United States) to 329 million (about the population of all of Western Europe). More spectacularly, they speculate that Web E-Commerce transactions will increase over 40 times during that period, from \$8 billion (about the same as the annual revenue of one of the top 10 computer manufacturers) to \$333 billion (about as much the Gross National Product of Australia).

**Computer Intelligence** (CI) and **Cyberdialogue**, other technology analysis firms, predict that 50% of all small U.S. companies will conduct business online by the end of 1998. They claim that at the beginning of 1998 that number was 37% (about 2.6 million businesses), already double the percentage only a year earlier. Half of the surveyed businesses that were already online reported that their Web presence has improved their customer service, and a quarter think their sites have boosted sales.

Of course, that also means that half of those businesses saw no change or even a worsening of customer service. A full three-quarters can't say that their sales have improved simply because they're on the Web. And when IDC surveyed large businesses in the Fortune 500, they reported that their average cost for setting up an E-Commerce site was \$600,000.

The statistics are simultaneously exhilarating and scary. E-Commerce is poised for a big boom, but you don't know whether you'll be propelled ahead

in the explosion or demolished by it—or whether you'll have blown a lot of money on your rocket, but still be tinkering when everyone else has already reached Mars.

But because the Internet is such an unregulated and global marketplace, rigorous research about it is difficult, and the statistics could be completely wrong, or at least significantly off base. For example, estimates of the number of adults online in the United States in early 1998 range from 41 million to 62 million—a margin of error of at least 20%. Predictions about when E-Commerce will truly be accepted into the market mainstream vary from "it already is" to "it won't happen for at least five years." And no one knows the impact of the infamous Year 2000 Problem, when many mainframes, PCs, and other computers might—or might not—get confused when they think the year 2000 is really 1900 again.

# What don't the numbers tell you?

There are clearly some benefits that none of the numbers show, as well as reasons to get involved with E-Commerce now before the rush really starts. If E-Commerce is appropriate for your business, you should start early, be aware of how the E-Commerce landscape is changing, and know roughly when to expect the real boom to hit, so you can prepare accordingly.

# 1. Start early so you can be imperfect

When the **Sears** mail order catalog began many decades ago, its processing and shipment center was chaotic, and the slips of paper used to track orders frequently got lost or misfiled. Sears routinely delivered customers' orders ridiculously late, and often got them wrong even when they did arrive—you might order a pair of shoes and receive a wood stove, for instance. Yet Sears didn't go broke, and when they finally did reorganize their catalog system, the company became one of the sales success stories of the century.

You can learn from Sears. Since they were in the market early, there was little competition, so when they made mistakes—even huge ones—there were few other companies to take their customers away. They had time to work the bugs out of their mail order system without going under.

Similarly, those who get into the E-Commerce market early—and it's still early—have the opportunity to be imperfect. You won't have as big of a break as Sears did, but if your site and your online customer service aren't firstclass right off the mark, you'll be able to find that out and adjust accordingly. Since online sales are still in their infancy, your customers will probably give you the benefit of the doubt while you work out your bugs.

Since you *will* have bugs to get rid of, and since it will take time to learn how E-Commerce should work for you, it's probably a good idea not to bet your whole business on the Internet, unless you're already so familiar with it that you could have written this guide better than I have. Also, keep in mind that

even the easiest to use, most comprehensive online store won't make all its sales online.

#### 2. Many online sales still happen indirectly

Many people are still wary about spending money on the Internet. Many others just prefer to talk to someone, either on the phone or face to face, before they make a purchase. These people might still use your E-Commerce site as a resource—they'll use it to determine what you do, to find the exact item or service they want and whether you provide it, to examine your prices, and to get an impression of how reliable your business is. They may not tell you they've checked you out online, so you may not be able to put hard numbers on the effect your E-Commerce efforts have on your "regular" sales, but the effect will be there.

No matter how much changes in the next few years, these indirect sales will stick around. Remember: even though over 80% of bank transactions are now done through ATMs, over the phone, with online banking, and using other electronic means, some people prefer to see a human teller whenever they bank—and nearly everyone has to see a human teller sometime. In other words, just because you're involved in E-Commerce, don't cut off your phone line, then junk your fax machine and use it to wedge your doors shut.

#### 3. More users mean more diversity - and more specialization

As more people get onto the Internet, it is diversifying—meaning, in part, that while more people will be willing to buy online, there will remain others who would prefer to visit your Web site, then phone, fax, or visit you to buy. A large, diverse community of users also means that the Internet is specializing—so however obscure your products or services, you might find enough customers online to make some money.

As I mentioned at the beginning of this guide, until a few years ago the Internet was dominated by highly educated university types (and, outside of North America, it still is). Today, North American Internet users remain on average richer and more highly educated than the North American population at large. That too is changing. At the end of 1997, the research firm **IntelliQuest** reported that 25% of those online in the United States were new to the Net within the previous year, and they more closely matched typical income and educational profiles. So Middle America is getting online.

But as Middle America gets wired, so does Young America. And Middle-Aged New Zealand. And Senior Citizen Israel. Each group has different interests. Different age groups behave differently online too. According to the Internet research firm **+Plan**, young adults spend their online time working and entertaining themselves, while middle-aged people do research and get the latest news. It's no longer possible to target your site at everyone on the World Wide Web, just as television advertisers can no longer hope to reach the broad cross-section of people they used to on *The Ed Sullivan Show*.

#### 12 – Doing Business Online with Maximizer

Don't forget this increasing diversification and specialization: find a group on which to focus your business, then determine the best ways to reach them. Don't think of E-Commerce as broadcasting. Think of it as "narrowcasting." As Annette Hamilton of the well-respected **ZDNet Anchordesk** online news page put it, "think about ways to get narrow."

#### 4. There's still time - but not a whole lot of it

So E-Commerce has begun to sink in. The big computer players are selling online, as are a few other large companies and quite a few small ones. The number of users online (a number no one quite knows) is growing (but no one quite knows how fast). A huge boom in E-Commerce is almost certainly coming, but when?

The best-researched estimates say that E-Commerce will hit the big time in 1999 or 2000. That appears to be about the time when several key things should happen. Enough people's Internet connections will be fast enough to make "World Wide Wait" more of a joke, and less actual fact (although *most* people online won't have genuinely high-speed connections to the Net until around 2003). Some standards should be established, not just for how transactions are secured and payments accepted, but also for how customers will submit that information and how they will identify themselves.

People will be able to access the Web (and buy products) from devices other than personal computers, such as hand-held organizers, network computers, information appliances, WebTV, gaming consoles, and more. There will be more easy-to-use E-Commerce solutions (like Maximizer) that work for nontechnical people right out of the box. And, most importantly, enough businesses will be selling online—and will have worked out the bugs in their sales systems—that customers can easily find what they want and comparison shop, until E-Commerce seems as natural as buying by phone or in a store.

Still, that doesn't leave you much time. As I write this guide, 1999 is only eight months away. As you read it, 1999 may be just around the corner, or already here. If you're looking at selling to an international audience, the window is slightly wider: according to Web researcher **Jakob Nielsen**, Northern Europe, Australia, and New Zealand are about a year behind, Central Europe and the major Asian Pacific Rim centers (such as Japan, Singapore, South Korea, and Hong Kong) are about two years behind, and Southern Europe and the rest of the world are at least three years behind.

Nevertheless, if you start planning now, you can have an effective E-Commerce presence online before everyone else on your block does—and with luck, before your major competitors do.

Maximizer can help you achieve that goal. The rest of this guide explains the state of E-Commerce today, the key things you need to do to make E-Commerce work, and how Maximizer's new E-Commerce features can make those tasks easier.

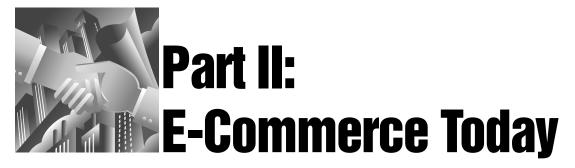

GETTING YOUR BUSINESS selling online today requires some general Web knowledge, some specific skills, and a few tools. Until very recently, it also required you to learn hypertext markup language (HTML, the computer language used to create Web pages), and maybe even how to program common gateway interface (CGI) scripts on a Web server computer. Those skills, especially HTML, are not especially difficult to learn for technically-minded people who are interested in them, but many businesspeople like you are too busy running their businesses to become Web designers and script programmers as well. Luckily, you don't need to do that anymore.

You still need to be intelligent about your E-Commerce business decisions, however. Online businesses continue to have overhead, although they may not require physical offices or warehouses, and they take time to make work, even if they are only a sideline to a successful traditional enterprise. Like "normal" ones, E-Commerce businesses succeed or fail by the quality and appropriateness of their products or services, how reasonable their prices are, how convenient they are to buy from, and how well they are marketed.

The Internet is not some magical place where the rules are completely unlike those in the rest of the world. You can apply much of what you know about other kinds of business to E-Commerce—and you should. There are differences, however. The first thing you should do is ask a question.

# Is your business appropriate for E-Commerce?

Pretty much any kind of enterprise can work on the Web. Some current E-Commerce operations are global even if they have only one office, such as small software companies that sell their products to anyone who wants to buy them, wherever they are; others are more or less local, such as sites selling tickets to entertainment events in a particular city, or products that are restricted by law to their own state or country.

Some sell physical items which must be shipped to or picked up by customers—cars, books, plants, computers, and so on. Others sell information in one form or another—downloadable software, digital photographs, articles by subscription, and more. Still others sell services—writing and editing, accounting, psychic advice, whatever. Chances are your business fits into one of

#### 14 - Doing Business Online with Maximizer

these categories. Yet there are some for which E-Commerce might not work, or for which it would take a lot of effort for very little return.

For example, if you're already so busy that you can't do any more work yourself, and you'd rather not or can't hire additional help, the extra toil of putting up a Web site to attract more customers and sell more will be wasted, since you won't be able to handle any extra load—let alone the work of maintaining your site.

If you are in a professional field with strict qualifying criteria and a wellestablished, official or legally mandated procedure for getting customers, such as medicine, dentistry, many aspects of law, or consulting, you might not want a Web site where people can actually buy your services. You might instead put up an informational one (if you want a site at all) from which you can simply be contacted. After all, you don't want patients using an automated system to schedule appendectomies for themselves when all they need are some antacids.

On the other hand, if your business is extremely specialized, you might find a lot of customers among the millions on the Web, where in your immediate neighborhood there may not be enough to make your trade profitable. Even if finding enough new customers online is unlikely, consider your relationships with your suppliers: would they benefit from being able to work with you over the Net instead of by phone, fax, and mail? Ask yourself whether your specific enterprise can use an E-Commerce site profitably. Only if it can (and most businesses should be able to), then forge ahead.

# **Elements of selling online**

What do you need for E-Commerce today? You certainly need some sort of Internet access. Although there are roundabout ways to promote and sell your products or services online without having regular Internet access yourself, that's not really E-Commerce—it's

just another way of advertising regular, "old-style" commerce. A key element of E-Commerce is that, if they wish, your customers should be able to perform an entire transaction—with the possible exception of actually having your products or services delivered—online, either on a Web site or via E-mail.

Thus, for genuine E-Commerce, you should at least have an Internet E-mail account (or access to one you can use for business), as well as your own business Web site or, at a minimum, a single Web page.

# E-mail is a killer – but not in a bad way

E-mail is the easiest Internet access to get, and it's also pretty simple to understand and use. Because of that, Jesse Berst, an online columnist who helms the **ZDNet Anchordesk** Web site, calls E-mail "the Internet's killer app"—in other words, the one aspect of the Net that makes it an essential

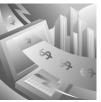

daily tool for a lot of people, much as telephones and fax machines have become for businesses.

Berst's is not an idle claim. According to researchers at the **Yahoo!** Internet search site, 97% of the estimated 110 million people worldwide who are on the Internet use E-mail. A full 90% of them check it at least once a week, and two-thirds of those use it daily. 84% of Internet users surveyed in Georgia Tech's **GVU** 8th Web Survey said they couldn't live without E-mail anymore. 56% have *more than one* E-mail account.

There are far more people with access to E-mail than to the World Wide Web. *Wired* magazine estimates that E-mail usage is in fact growing faster than Web usage. The technology has become so pervasive in the last couple of years that no business card seems complete without an E-mail address, and a New York Catholic Bishop has even proclaimed that "if Jesus were walking the Earth today, I'm convinced He would have an E-mail address."

If nothing else, your online customers will be able to reach you by E-mail for inquiries, orders, and other correspondence, so you need an E-mail account for them to contact. Although there are free Web-based E-mail services, and many libraries and other public places have so-called Freenets where you can get an E-mail account at no charge, using those services to run a business is like having a pay phone as your office number.

You'd best get an E-mail account you can connect to directly from your home or office computer using a modem. Such accounts can be bought for \$20 or less per month, either from a local or a national Internet Service Provider (ISP). For its users in the United States, Maximizer even includes the **AT&T WorldNet Service** sign-up package right in the box. You can find other ISPs in your local telephone book under "Internet." You can also discuss with your ISP how to get a domain name for your business (such as yourowncompany.com) something I talk about in the next section.

If you're worried that you might change Internet providers—and therefore Email addresses—in the future; if you have several addresses already and use different ones at different times; or if your E-mail address is hard to remember (such as 25567.krh@weirdo.gronknet.edu), you can try an E-mail forwarding service such as **Pobox**, which gives you a permanent E-mail address (like yourcompany@pobox.com) for an extra \$15 per year. Messages sent to it are redirected to any other E-mail address you specify, so you can safely put your permanent forwarding service E-mail address on your business cards, flyers, letterhead, and packaging.

By the way, that is something you should do. To be effective, your E-mail address must be as much a part of your business identity as your telephone number and mailing address. If people want to reach you by E-mail, there is as yet no definitive equivalent to the telephone book in which they can find your E-mail address, so have it close at hand for anyone who comes in contact with you. Put it on everything from invoices to advertising, from storefront signs to shopping bags. Once you get your E-mail address and promote it, make sure you check your mail every day or two: the 60% of Internet users who use their E-mail every day are used to quick response times. Many people who are online are also more inclined to contact a business by E-mail than by telephone if they can. (I am, for one.) Give your customers that option whenever possible. Maximizer's integration with major E-mail programs such as **Microsoft Outlook** and **Eudora Pro** then makes it easy to manage your online relationships with them.

# Your Web site is your face

The World Wide Web has been the engine of the Internet's explosive growth since 1994. It began in the early 1990s as an exercise in creating hyperlinks between pages of text at the **CERN** physics research facility in Europe, but soon after that, Web browser software became capable of displaying graphics too. Today, as an easy-to-use, graphical, point-and-click way of navigating through billions of pages of information, the Web has become the face of the Internet.

While E-mail is essential for being able to do E-Commerce at all, a Web site of your own is the way to make your presence known to the world. Your Web site can act as advertisement, brochure, catalog, storefront, order desk, and service center at once. How it looks and works reflects on your business. On the Net, E-mail is your voice, but your Web site is your face. It's how people decide whether to talk to you in the first place.

## Putting up a Web site - the old way

Until now, putting up a Web site has been somewhat awkward. Many ISP accounts not only give you an E-mail address, but also provide a small amount of space on the ISP's server computer on which you can put a Web site, sometimes for an additional fee. Often the amount of space is fairly limited, and you may also be charged extra if your site's traffic (how much information is sent to your visitors) exceeds a certain amount, measured in megabytes (MB) of traffic per month.

Your ISP can usually help you register a domain name for you too, and link that domain to your space on their server. A domain name is the Internet title for your business. Today, most domains end in .com, registered with an organization called **InterNIC** in Washington, D.C., but many of the most useful names with the .com ending have already been taken.

Soon there may be several different domain registration organizations, and you should be able to get domains ending in .store and other terms—but for now, either your ISP or you will have to contact InterNIC and pay an annual fee (\$100 U.S. to start, \$50 thereafter) to get a .com, .org, or other such domain. If you live outside the United States, your country has a central registrar for its own domains, such as .ca for Canada, .uk for Britain, and .au for Australia, if you prefer a domain specific to your home country. Although an appropriate domain name can be useful, it is not essential. With your own domain, your Web address can be short and related to your company name (such as www.mycompanyname.com), and you can have E-mail at the same location (such as me@mycompanyname.com). That makes your Web and Email addresses easier to find and remember. Still, even if you don't register your own domain (or prefer to wait until new options become available), you'll often have a fairly simple Web address (like biznet.maximizer.com/mycompany) which you can publicize effectively.

You can ask your ISP for specifics about their Web hosting and domain registration services. Regardless of their policies, however, the actual design and creation of your Web pages remains up to you, and until now, that has meant learning how to use a Web site design program, coding your pages in HTML yourself, or paying someone to design your site for you—sometimes an expensive proposition.

#### Putting up a Web site - the Maximizer way

Luckily, you can take advantage of the new Web site creation Wizard included with Maximizer, as well as the free Maximizer Web hosting service at the Maximizer BusinessNet, to create and launch your Web site without learning any HTML or purchasing a Web site design application. (Find out more in Part III of this guide.)

# **Different faces for different companies**

The content of E-Commerce Web sites varies considerably. When thinking about the design of your site, look around the Web for sites that intrigue you. Examine your competitors' and potential competitors' sites, and see how you can distinguish yourself from them.

E-Commerce sites range from basic to complicated, using different technologies appropriate to the sizes, types, and online experience of the businesses they represent. Some examples include:

## Come say hello - a simple Web page

The most basic E-Commerce Web site is a single page. It can be very simple: your corporate logo, with address and phone number information and a basic description of what you do. There can be a single link to your E-mail address for more information or to buy. Even if you know nothing about HTML, you can use a Web page design program such as **Claris Home Page**, **Adobe PageMill**, **Symantec Visual Page**, or **Microsoft FrontPage** to create a page like this in a few minutes. If you spend a short time learning HTML, you can create the same thing just as quickly in a text editor like the Windows NotePad, or a dedicated HTML editor such as **Allaire HomeSite**.

Before the latest version of Maximizer was released, simple contact pages were the best way to get started on the Web because they were easy to create, but they don't provide much information to your visitors, and you could spend a lot of time answering basic E-mail questions about what you do. And when they can't find out specifics about your products and services on your site, some visitors might leave without even contacting you. So if you can put more information on your site and make it easier for people to inquire and order, you'll probably attract more business.

# Here's what we have - putting a catalog online

Maximizer's Web site creation Wizard, called MARKETbuilder, takes you to the next stage. With it, you can create a multi-page Web site with graphics, a profile of your business, and a catalog of your products and services.

Visitors to this kind of site can contact you using an online form, in which they enter their contact information and either make an inquiry or place an order. Their information and request is sent to you in compressed, encoded form by E-mail, and when you receive it you can have the customer data and order/inquiry information automatically imported into your Maximizer Address Book by just doubleclicking the E-mail attachment.

Previously, this sophisticated kind of online catalog, order form, and request processing system would have taken considerable time, effort, and expense to set up. With Maximizer's new

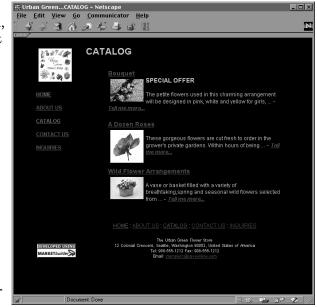

A sample Web site product catalog on Maximizer BusinessNet.

tools, however, Web site creation is a simple matter of following the Wizard and sending the resulting site either to the free **Maximizer BusinessNet** Web hosting service, or to your own ISP's Web server. (See Part III of this guide, the Maximizer MARKETbuilder online help, and the *Maximizer User's Guide* for more information.)

## Browse the aisles - shopping baskets and SSL security

As your business grows, your customers might expect more from your E-Commerce site. They might want a full-fledged online store, where they can browse, select, and check out with a number of items without having to contact anyone personally. Many of the largest and most elaborate E-Commerce sites—such as **Amazon** books, **CDnow** music, **Dell** and **Apple** computers, and so on—use a system that works like a shopping basket.

With an online shopping basket, customers can look at different items, add them to their baskets, and make modifications to their total order before

| 孫Maximizer Online Sales - M<br><u>File Edit V</u> iew <u>Go Com</u> | etscape<br>municator <u>H</u> elp                                                                                    |                                    |
|---------------------------------------------------------------------|----------------------------------------------------------------------------------------------------|------------------------------------|
|                                                                     | axim <mark>ize</mark> Unline S                                                                                       | ales 💼                             |
| Products                                                            | Shopping Cart                                                                                                    |                                    |
|                                                                     | ent Specials                                                                                                    | Shopping Cart                      |
| Here ar                                                             | e the contents of your shopping basket                                                                               | <u>una propio de contra</u>        |
| <u> ا</u>                                                           | Maximizer 97 for Win 95 / NT 4.0<br>Delivered via: Download 💌 99.35 each Total: 390.81                               | Update                             |
|                                                                     | <ul> <li>Intermediate Training Guide.</li> <li>Delivered via: Shipment 30.00 each Total: 30.00</li> </ul>            | Update                             |
| R 8                                                                 | Maximizer Denim Jean Jacket - Large<br>Delivered via: Shipment 💌 114.85 each Total: 114.8                            | Update<br>26                       |
| <b>v</b> 3                                                          | Maximizer Link for PalmPilot 4.0<br>Delivered via: Download 💌 43.00 each Total: 49.00                                | Update                             |
|                                                                     |                                                                                                    | Total: 693.76 USD                  |
|                                                                     | ange the quantity or shipping method used for these items if y<br>aterphysical button in order to save your changes. | you like. Remember to click on the |
| Chec                                                                | Out                                                                                                    | Keep Shopping                      |
| Document Do                                                         | e                                                                                                    |                                    |

Maximizer's online store uses a secure shopping cart system.

submitting credit card information, which is authorized before they check out. Usually such sites also use SSL (secure socket layer) encryption to make sure that customers' credit card information is safe, and only available to the appropriate server (see the "Security" section below for more information). One site that uses a secure shopping basket system is the Maximizer online store, where you can buy Maximizer software and other products.

Currently, setting up a shopping basket site still requires a lot of custom programming and design work. At Multiactive Software, for instance, members of our Information Services team spent weeks designing, programming,

and testing our online store before it went online in late 1997. They are constantly changing it to add and remove products, respond to customer suggestions, make it easier and more useful, and tie it in more effectively with our accounting, user registration, and inventory systems.

A full-fledged online store like Maximizer's requires a substantial investment of time, effort, and skill. By the time you are ready to set one up for your business, you should be well aware of how E-Commerce fits into your business plan and be prepared to put some money and expertise into making it work properly.

#### Welcome to the high end - everything tied together

At the high end, E-Commerce sites combine an online store with intricate connections to other information systems. Businesses become more efficient both because they take orders automatically and because those orders are processed automatically too. They might use databases to confirm customers' identities and customize pages for what individual visitors prefer, or provide discounts for different types of clients. They can integrate online purchasing with accounting, inventory, and even manufacturing and shipping. For example, a buyer can make a custom order for a computer system online, which is then built to the appropriate specifications and sent by courier.

High-end E-Commerce sites can become so-called extranets, where businesses deal with their suppliers and other businesses through the same Web channels as they do with their customers. Then, when a visitor orders a computer, for instance, the order can flow through various databases and information systems to make sure not only that the computer is built and shipped, but that the correct motherboard, hard drive, memory, case, and monitor to build it are available first—and if not, that they are ordered from the appropriate suppliers.

Needless to say, that kind of power demands a lot of money, competence, and cooperation between businesses. If you wish, you can

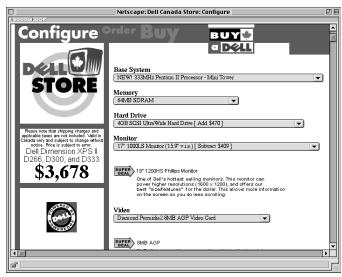

The Canadian version of Dell's online build-to-order (BTO) custom computer store, on the Web at www.dell.ca.

make such a system your goal for a year or more in the future (at least). If, on the other hand, you're ready to launch a high-end extranet today, you certainly don't need this guide!

# Simplicity and the changing face

Over time, your Web page could become a flexible, dynamic, and complex high-end site consisting of thousands of pages, tailored for each visitor by sophisticated custom software. But it doesn't have to start that way. The key to a successful E-Commerce site is not complexity, but simplicity.

Your site, however straightforward or complex at the "back end," where the information processing takes place, should be easy to understand and use at the "front end," where your visitors see it in their Web browser windows. You can discover what researchers have found out about Web useability principles at such sites as **Jakob Nielsen's Alertbox** and **User Interface Engineer-ing**. You should also visit a few E-Commerce sites like those listed in the Appendix of this guide. Which ones do you like? Which ones are easy? Which ones would you come back to? Why?

E-Commerce Web sites can be basic or powerful, small or large. Since they are electronic, they can change at any time—and they should change, often. If you've spent some time on the World Wide Web, you've probably seen "under construction" signs on Web sites. I think those signs are nearly useless, because a good Web site should *always* be under construction, changing to stay interesting, to reflect feedback from its users, and to highlight new things. Don't change how your site looks or works just for the sake of change,

though. Your visitors get used to a certain way of doing things, so while they'll appreciate a new special each week, for example, they won't like it if they have to re-learn how to find the special every week too.

What keeps people coming back to your site, then, is a combination of factors, including your products and services and their prices; your marketing savvy; how easy your site is to find, understand, and use; how the site and your service make them feel about your business; and how often the site changes to keep them interested.

# Security: hackers and snoops and encryption, oh my!

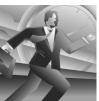

Many writers and analysts, both on the Web and in the more traditional media, think that security concerns might prevent Internet E-Commerce from succeeding, but E-Commerce is *already* more secure than most traditional business transactions. The problem lies in the *perception* of security problems on the Internet.

# **Traditional security**

When you phone or fax in a credit card order to a traditional mail-order business, nothing in particular guarantees the security of your information. The fax machine at the other end could be in an open office where anyone could grab your transmission and use the numbers. The operator could write your credit card data on a slip of paper that could be taken the same way. When you give your card to your server in a restaurant, you can't be sure what happens to the information while it's out of your sight.

Yet people perceive these kinds of transactions as safe because they've been around for years, and in that time we've discovered that most people don't get ripped off. We trust that nothing untoward will be done with our sensitive credit card numbers. With good reason, too: any business that regularly let its customers' credit cards be defrauded wouldn't have those customers for long.

# **E-mail security**

The truth is that even having your customers send credit card information by E-mail as plain text, without any encoding at all, is more secure than most traditional credit card transactions. Although it's possible for someone to intercept the credit card numbers as they get routed through the Internet to their destination, it is more difficult than snooping on cellular telephone calls, for instance.

If you have customers separate their credit card numbers into two individual E-mail messages, one half in each, snooping is even harder, since the Internet is designed in such a way that two E-mails are likely to reach their target by

entirely different routes—and anyone trying to intercept them wouldn't be able to get both parts. Maximizer's online inquiry processing system for your E-Commerce Web site goes even further by encoding and compressing customers' data before it is sent to you as an E-mail attachment.

# Web security

A few years ago, Web browser makers realized that if commerce were ever to become serious business on the Internet, they would have to address security concerns as well. The major browsers, **Netscape Navigator** and **Microsoft Internet Explorer**, have included secure socket layer (SSL) technology since their 3.0 versions, and many other browsers such as **Opera** do as well.

The SSL technology implemented in many "shopping cart" style sites uses an electronic identity certificate, for which E-Commerce merchants like you apply through a certificate service called **VeriSign**. The certificate acts as a

"signature" to verify that a secure Web server is from the company it claims to be. Customers' names, addresses, and credit card numbers are processed by complex mathematical encryption algorithms to ensure that only the authorized server to which they are connected can decode the information. You can tell when you are making a secure Web transaction by the Web address, which is preceded by https:// instead of just http://, and by the appearance of a solid key or closed padlock icon in the lower corner of your browser window.

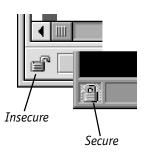

The "strong encryption" versions of the major Web browsers are so secure, in fact, that the United States government classifies their encryption technology as a munition, like guns and explosives, and restricts the strong-encryption browsers from being exported outside the U.S.A. and Canada. (The regularencryption browsers available elsewhere in the world are extremely secure too—just not secure enough to be considered a weapon!)

# Let your customers know

Internet security is, therefore, not such a big deal. Once you've addressed basic security concerns using E-mail splitting, Maximizer's encoded attachments, or more advanced technology like SSL, you should put a little effort into telling your customers about your work, explaining that they should be cautious on the Internet, but only as cautious as they are in any other purchasing environment. Reassure them on your site that they generally have little to worry about.

# Stay structured, plan to grow

Now you understand some of the fundamentals of getting your business online. Since the Internet and the Web change so quickly, the most important thing to do when you make up your E-Commerce blueprint is to plan for change, and for growth.

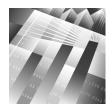

As with any other aspect of business, having a consistent, structured approach to E-Commerce can help you evaluate where you are and prepare for change at any stage. Keeping track of visitors to your site, online inquiries, orders, sales, and follow-ups with customers helps your business thrive. Fortunately, Maximizer not only lets you build and post your own E-Commerce Web site, it is also one of the most established, renowned, and powerful customer and contact managers around. Using it to track your contacts and business activities keeps you on top of what you need to do at all times, and gives you a running history of everything you've done.

As E-Commerce progresses in the next few years, Maximizer will keep up too, so that you can adapt your site to the current trends and technologies. Right now, Maximizer offers you the easiest way to get your site up and running, then manage your online prospects and customers. The next part of this guide explains how.

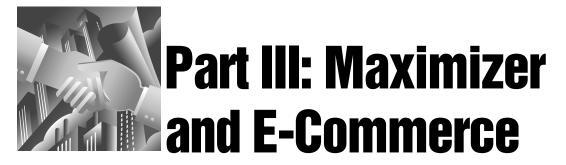

Now YOU KNOW some of the history of E-Commerce on the Internet, its current state, and what to expect in the immediate future. All you have to do is get your business online. Maximizer is here to help.

The latest version of Maximizer features a new "Web" menu. To make Maximizer's all-new Internet electronic commerce features easy to find, the Web menu includes its own "E-Commerce" sub-menu, which contains five simple commands to get your E-Commerce effort rolling. They appear in the order in which you're most likely to use them, and they're designed to prevent you from missing the five key steps of setting up a successful E-business.

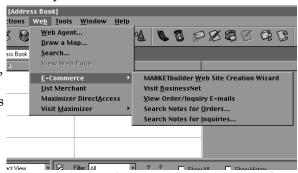

Maximizer's new Web menu includes ways to search for information about Address Book entries, plan travel routes, search the Internet, and visit Web sites, as well as build and manage your own online E-Commerce site.

I'll cover the first two, building and marketing your site, in the greatest detail. You can find more information about the rest—handling your E-mail, taking orders, and managing your customer information—in the *Maximizer User's Guide* and the Maximizer online help.

# 1. Build your site: the MARKETbuilder Wizard

As I mentioned in the previous section, until now you have had three options for building a Web site: buying a Web page design program, learning to code in hypertext markup language (HTML) to create pages from scratch, or paying someone to make your pages for you.

With Maximizer, however, there is finally a new way. The MARKETbuilder Wizard (choose Web>E-Commerce>MARKETbuilder Web Site Creation Wizard in Maximizer) takes you through the creation of a your site in a simple ten-step process. It gives you the option of dozens of different site design templates and color schemes. You enter your own profile, product and service data, and contact information. You can include your own graphics. On the last screen of the Wizard, you can either send the completed site to the free **Maximizer BusinessNet** Web hosting service (see "Hosting and Promotion" below) or to

your own Internet service provider. You can make changes to your site using the same Wizard, whenever you need to, 24 hours a day.

You do not need to know any HTML or be a graphic designer to create a good-

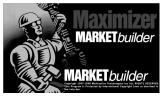

looking site using MARKETbuilder. The Web site creation Wizard is easy to use, and there are details about its features in the Maximizer User's Guide and in the MARKETbuilder online help, which you can find anytime you're running the Wizard by pressing the F1 key on your keyboard or by using the "Help" menu. Rather than

explaining each feature in detail, then, I'll discuss how the Wizard makes sure your site is complete.

# **Contact information**

The MARKETbuilder Wizard won't let you post a site without proper contact information. That's to your benefit: just because a customer finds you on the Web doesn't mean he or she wants to be in contact with you only there. Providing a mailing address, phone and fax numbers, and an E-mail address means people can reach you however they prefer. Customers are also far more likely to trust a business that they can see exists in the real world, not just in some vague part of cyberspace.

If you already have another Web site, if you plan to in the future, or if you are affiliated with another organization or person with their own site, you can link to it from your Maximizer site by entering the other site's Web address in the appropriate MARKETbuilder field. Make sure the other site links back. This kind of cross-linking is a free and effective way to bring people to your site, as I discuss in "Hosting and Promotion" below.

# **Keywords for search engines**

You can choose a title for your Web site, as well as a short description and several keywords about it. When people visit your site, the title appears in

the title bar 🐺 Maximizer - contact management software since 1987 at the top of their Web browser windows. The keywords don't appear on screen, but are hidden in so-called META tags-because they are metainformation, describing the pages on your site rather than being part of them -

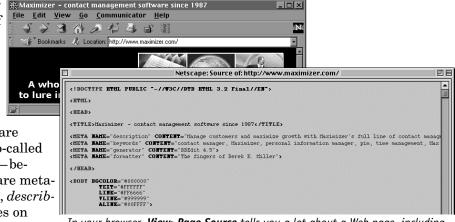

In your browser, View>Page Source tells you a lot about a Web page, including title, description, and META information. It also often tells you what software was used to build the page—and maybe even who the person who did that was. inside the HTML of your home page. (You can see META tags if you look at the HTML code of almost any Web site home page you visit. Choose View>Page Source—sometimes it's Frame Source or just Source—from your Web browser's menu bar.)

The title and keywords are important. When people use Internet search engines, such as **AltaVista**, **HotBot**, **Infoseek**, **Lycos**, **Webcrawler**, and **Excite**, to look for businesses like yours, the words you use here are most likely to be the ones the search engines find. Note that **Yahoo!**, perhaps the best known Internet search site, is not a search engine at all, but an Internet directory. Read more about the difference and how you should promote your site to directories like Yahoo! in "Hosting and Promotion" below.

Search engines are automated tools, programmed to "crawl" or "spider" across the Web, indexing the text on Web sites as they go (graphics are not indexed, except for any HTML text that describes them), and trying to organize it so when users enter search terms, the returned results are relevant. Consequently, some search engines turn as much as 50% of their attention to the title of your site alone. After all, it's reasonable to assume that a Web site's title should indicate pretty well what the site is about.

So when you title your site, include not just the name of your business, but some words people are likely to search for to find you. For example, in the spring of 1998, the title bar on the Maximizer home page (see the picture above) included the phrase "contact management software." We added that phrase both to help Web users find Maximizer when looking for contact managers, and to distinguish the Maximizer site from other sites with the word "maximizer" in them, but which are not about contact management software—and there are a few. Choose your title wisely.

Add a few other important words or phrases as keywords. Search engines will note them and they will help searchers find you. Your short description will help too, because it will influence your site's search rankings, and will also be what people see as a summary if your site shows up in their search results. An informative description can entice people to your site from a long list of Web addresses returned by a search engine.

Search engines are one source of visitors to your site, but it's impossible to ensure that you show up high on the list of results for every possible relevant phrase. Even companies who specialize in getting sites to show up high in search engine rankings often aren't especially easy to find using those same search engines! Search engines are not necessarily the most important way to get Web site hits anyway. (See "Hosting and Promotion" below for others over which you have more control.) Pick a good title, description, and keywords to appease the fickle search engine gods, then move on to designing your site.

# **Products and services**

The more information you have online, the better for your customers, and for you. As long as it's not all presented in one huge, overwhelming page—in

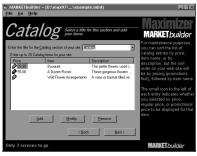

The MARKETbuilder Wizard lets you build your own online catalog-style Web site.

other words, if visitors have the *choice* to find out more, as they will with your Maximizer site—they can learn as much as they like (or as much as you want to let them) about your business without needing to contact you.

That way, you can show how your products and services stand out from the competition's, and avoid answering some of the most basic questions over and over again. People who would rather not blindly E-mail or telephone you can inform themselves. You'll have more time to tend to your business.

Maximizer's Web site Wizard lets you make individual Web pages for each of the products or services you offer, with pricing and ordering information, in its Catalog section. If you sell many items or provide many services, you can use these pages as categories for them instead. Each one includes a description, and can have an associated picture, logo, or illustration.

# The right words, well written

If you think of your Web site as the face of your business, then you don't want a face framed by unkempt, dirty hair, with food between your teeth and a crust of toothpaste on your upper lip. That would be unprofessional.

Similarly, nothing makes a site look unprofessional more than sloppiness, and one of the sloppiest things on many Web sites is the writing. Misspelled words, typos, and incorrect grammar imply that you are not a careful businessperson. Visitors are less likely to trust you and might leave your site if your writing is not carefully proofread and edited. They might not even be sure why they don't like the site, since they might not spot spelling and grammar mistakes, but simply find the writing awkward and hard to understand.

So when you type the entries for your catalog or list of services—as well as anything else you write for your site—proper spelling and grammar are critical. It's probably best to write content for your site in a word processor (the Maximizer Word Processor, for instance) and use the spell checker rigorously, then copy and paste the text into the MARKETbuilder Wizard. Read it yourself too, since spell checkers will completely miss words that, despite being correctly spelled, are still errors because they are in the wrong place.

Have someone else who is good with words look your site over, either when you preview it in the Wizard, or after you have put it online but before you have promoted it to anyone. Even if you are an excellent writer, a fresh set of eyes will catch many errors that you miss. If you feel uncomfortable writing, ask a skilled friend, associate, or relative to help—or you can hire someone to write for you if you prefer. You can't afford to have a badly written site.

# Graphics

Graphics are what made the World Wide Web popular. For years, the Internet was a text-only place, and although plain text is a great way to share information, it is difficult to make eye-catching. It's also hard to pack as much information into a page of words as into one picture.

Unfortunately, creating graphics for the Web is a complicated endeavor, and still an immature art. A number of large books have been written on the subject. If you would like to learn the nitty-gritty details of working with browser-safe color palettes, optimized GIF animations, JPEG compression artifacts, transparency masks, the PNG file format and its 8-bit transparency masks, and LOWSRC code tags, try a book such as *Designing Web Graphics* (2nd Edition, New Riders Publishing) by **Lynda Weinman**.

If you'd rather avoid all that stuff, you're in luck. The MARKETbuilder Wizard can read a number of different graphic file formats, and it converts them to the correct file type and size for display on your Web pages. But because it does so automatically, without knowing what your images actually represent, it may not do a perfect job. Even if all you're doing is scanning and manipulating your company logos, you can help your online presentation by doing three things when preparing photographs, logos, and illustrations for the Web:

- Save them as GIF (Graphics Interchange Format—for logos, cartoons, and illustrations) or JPEG (Joint Photographic Experts Group—for photographs and detailed artwork) files. Graphics programs such as **Paint Shop Pro**, **Adobe Photoshop**, **Corel Photo-Paint**, and others let you select these file types when you save graphics. When using JPEG for photographs and art, go for the highest compression possible that still leaves your image looking good. Save at 72 dots per inch (dpi) if you have a choice.
- 2. Keep the file size small, so visitors with slow modems (that means most visitors these days) won't have to wait too long to see your pages. Smaller images load faster. Buttons should be no larger than 5K, and preferably more like 2K. Larger illustrations and photos can be bigger, but no single image should be over 30K, and a 20K limit is better. In fact, some designers limit the size of *all* the text and images on a Web page to 30K in total. You can reduce a graphic's file size by making the image dimensions smaller, using transparency, turning off interlacing (the option which makes an image "come into focus" as it loads instead of "painting" from top to bottom), reducing the number of colors—or even making it black and white.
- 3. Make your graphics fit the MARKETbuilder templates. Post or preview your site with test graphics and see how they fit into the design. Then create new graphics or resize your old ones to fit the spaces in the template design you've chosen. The Wizard will automatically resize graphics that don't fit, but if you make yours the right size and shape to start with, your site design will work better and it won't contain images that are any larger than necessary.

The Web itself is a great source for graphics. There are many free clip art sites, such as the **Xoom Web Clip Empire**, where you can download graphics already prepared for the Web in GIF and JPEG formats. Remember, though, that your graphics are one of the main ways to distinguish yourself from the competition—don't use commonly-seen clip art for everything.

It wouldn't hurt to learn a bit more about Web graphics and design in general, however, especially the browser-safe colors. If you're interested and would like to take the time, use some of the resources in this guide's Appendix to help you make your graphics look and work better on the Web. You can also, of course, hire someone to create graphics for you, and if they already know something about Web graphic design, so much the better.

# **Taking credit**

Any business with a bank account can accept cash, checks, and money orders. You can choose to limit yourself to that with your Maximizer site as well. However, if you set up a credit card merchant account with your financial

institution, you can also use the MARKETbuilder wizard to accept credit cards online. The Wizard lets you choose which ones you recognize—major cards are already pre-programmed in, and you can add any others you wish.

The Maximizer BusinessNet provides a section of the order form on your site where purchasers can enter their credit card information. That information is then sent to you by E-mail as an encrypted, compressed, and encoded attachment which is quite difficult to intercept and decode. Once you have

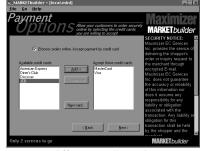

Accept different credit cards on your Maximizer E-Commerce Web site.

decoded it in Maximizer, you then process the transaction manually as you normally would.

As in mail order shopping, credit cards benefit both you as a merchant and your customers. Neither of you has to wait for a money order to arrive or a check to clear before processing a transaction. Once a card payment has been authorized, you are each assured that the other person is reputable—you know the customer has good credit, and they know your business is sufficiently stable to have a merchant credit account. And if you sell a digital product, such as software, or a service, such as proofreading, you can E-mail the purchase to the customer or contact them to begin the service the same day.

# **Consistent design**

A haphazard design is, unfortunately, all too easy to create (even unintentionally) using many traditional Web site design applications, and especially using raw HTML code, particularly as you make changes to parts of a site while leaving others alone. Over time, even a well-designed, consistent site can drift into groups of still-similar, but naggingly inconsistent pages.

One of the biggest advantages of Maximizer's MARKETbuilder Web site creation Wizard is how easy it is to fit your information into a consistent

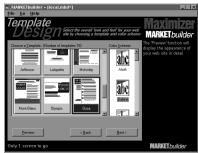

Keep your site design consistent using pre-made templates and color schemes.

design. Since the Wizard uses a series of templates for your site, to which you can apply any one of a large number of color schemes, there is a lot of variety to how your site can look. But once you choose a template and scheme, that design applies to your whole site.

Therefore, when your site is finished and ready for uploading to a Web server, every page, though different, shares design elements and colors. Together, they make a coherent Web presence, not just a semi-random assembly of pages. Any time

you make changes—even if you choose a totally new template set and color palette—the entire site keeps the look, and looks professional.

You just have one more step to get your business online. Look out though: it's a big one.

# 2. Host and promote: Maximizer BusinessNet

The moment has arrived. You've decided to take your business into E-Commerce. You've made graphics, optimized them for the Web, and created text for your site. You have used the MARKETbuilder Wizard to assemble your elements into Web pages, and you've chosen a design and color scheme. Now you're ready to take your site live, to put it on the Internet.

This is not where the work ends. It is, in fact, where some of your most important work begins. The world's most beautiful, well-written, and easy to use site is no good if no one knows about it. Once again, though, Maximizer gives you a helping hand.

# Hosting your site: have it your way

You have two simple alternatives for connecting your site to the Internet: you can use Maximizer's free hosting service at the **Maximizer BusinessNet** (choose Web>E-Commerce>Visit BusinessNet in Maximizer), or you can use Internet-standard file transfer protocol (FTP) to upload to any other Web hosting service you already have (such as space on your ISP's Web server) or would like to use (such as if you plan to have your own personal or company Web server). Either option is as easy as the click of a button on the last screen of the Wizard.

Note, however, that the Maximizer BusinessNet has several advantages. First, it's free—something neither your ISP account nor any server you own is likely to be. Second, on the BusinessNet your site is automatically promoted

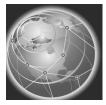

to the major search engines (see "Promoting Your Site" below). Third, your BusinessNet site is part of a community of sites that people can search from

the main Maximizer BusinessNet home page. Finally, since Maximizer, the MARKETbuilder Wizard, and the BusinessNet are all designed and tested to work together seamlessly, the whole process of building and maintaining your site will run more smoothly.

Regardless of whether you host your site on the Maximizer BusinessNet or somewhere else, the inquiry and order forms always run from the BusinessNet server, since they use special Maximizer-customized server software. Happily, that

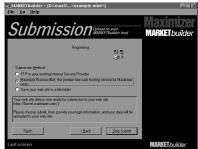

Upload your site to the BusinessNet, or by FTP to your own Internet provider.

software is designed so the connection between your Web pages (wherever they are) and the BusinessNet-hosted forms is always automatically ready in the background—you don't need to worry about it, and neither do your visitors.

# Promoting your site online: the never-ending quest

As in all other types of business, marketing and promotion are key to success in E-Commerce. Over 1000 new Web sites appear on the Internet every day, so without promotion any site is effectively invisible. I'll discuss the basics of site promotion here, but there are many other resources online, such as the Ward Group's **NetPOST** site, where you can find more detailed advice. I'll also try to steer you clear of some methods of online promotion which receive a lot of hype, but may not work so well for you.

One universal (and reasonable) rule of Web promotion is that it is better to put your effort into specialized areas related to your field of business than to try to spread the word to everyone on the Net. As I said in "More Users Mean More Diversity" in the first part of this guide, the Web is stratifying, and it's no longer possible to reach everyone, just as hundreds of cable and satellite television channels have divided the TV viewing audience advertisers can reach.

If you host your E-Commerce site on the Maximizer BusinessNet, you can sign in at biznet.maximizer.com and obtain statistics about people who visit your site. You can use this information to determine how successful your marketing effort is. If you host your site elsewhere, your ISP or server administrator should be able to provide you with similar statistics, although they may charge a fee depending on how detailed you want the stats to be.

## Search engine submissions - automatic and manual

The Maximizer BusinessNet takes the first step to promoting your Web site for you, by automatically submitting the URL of your Web site, which will be in the form biznet.maximizer.com/yourcompany, to the major Internet search engines—with your title and the META description and keywords you entered in the Wizard. (You can, by the way, access these search engines from Maximizer's Web menu to look for information about entries in your Maximizer Address Book—choose Web>Search.) If you don't host your site on the Maximizer BusinessNet, but on another server, such as your ISP's, you will have to submit its URL to the search engines yourself. See the Appendix for more information.

Many Internet users search first at **Yahoo!**, one of the Internet's oldest and best-known search pages. It is a directory of Web sites, not an automated search engine, so instead of indexing all the text on every site possible,

Yahoo!'s staff put sites into categories based only on information those sites' administrators submit to them. You should therefore visit Yahoo! and submit your site's information to it manually. Instructions for doing that are available at the **Yahoo! submission URL** listed in the Appendix of this guide.

A more useful aspect of Yahoo! is as a good place for you to look for alternative ways to promote your site. **Yahoo!'s Directory List** is a good source of information about other directories to which you can submit, such as **The Mining Company**, **Magellan**, and **LookSmart**. There are hundreds of other search engines out there too, and Yahoo! has links to most of them in its **Search Engine List** category.

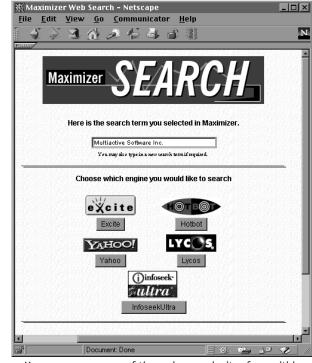

You can access some of the major search sites from within Maximizer using the **Web>Search** command.

Many smaller search engines and

directories will not be of much use to you, but you might find specialized ones that target an audience you seek. For instance, if you sell medical supplies, you can submit your site's information to a search engine or directory designed for physicians and other medical personnel.

As I mentioned in the "Keywords" section above, search engines and directories are useful, but they're only one way to get people to your site. There are many others over which you have more control. The best methods take some detective work and promotion effort, but unlike the major search engines, they are targeted to people who have specific interests related to your business. Even though they reach fewer people overall, the people they do reach are more likely to respond and visit your site. Some common Web marketing concepts, on the other hand, might seem like sure things, but they're often more complicated than they appear.

#### Spam is gross, and bad for your Net health

One of the beauties of the Internet is that you don't have to pay to put the word out on it. Aside from the search engines, E-zines, cross-linking, and mailing lists I talk about below, there are free Usenet newsgroups where people discuss almost any topic you can imagine (undoubtedly including topics related to what you're selling), as well as the general sea of people who just read their E-mail. You can theoretically get your message out to millions of these people free or very cheaply.

A common mistake of first-time online marketers, therefore, is to post promotional messages to any online place possible, regardless of relevance or whether anyone asked for them. After all, there seem to be a lot of people online providing lists of millions of E-mail addresses, and there are thousands of Usenet newsgroups. Sending E-mail and posting Usenet messages is free. So what do you have to lose by just taking a shotgun approach and marketing to everyone, hoping that even a tiny portion of the online millions will come to your site?

You stand to lose a lot. Such unsolicited commercial E-mail and Usenet postings are known online as "spam" (after the Monty Python sketch in which a restaurant's menu consists of almost nothing but "spam, spam, spam, spam, spam, and spam"). Like junk faxes and postal mail, they annoy people a lot. And because spam is free to send, it is becoming a real problem on the Internet.

Users who have been online a long time—like me—often receive dozens or even hundreds of spam E-mails every week, and they interfere with trying to get any real work done. Some Usenet groups have died as useful places of conversation because they are choked with dozens of unrelated spam messages. Servers have even crashed because huge amounts of spam E-mail have overloaded them.

There are serious moves afoot to make spam illegal. In some places, such as Washington State, it already is, and you can be fined for sending it. Even where it is not yet illegal, people who send spam find themselves the targets of thousands of angry E-mails from the recipients. There's a good case to be made that if you try to promote your business with spam, you might lose business instead of gaining it. You'll certainly lose time reading (or even just deleting) all the abuse you get from angry spam recipients. Besides, spamming is rude. It makes your business look amateurish. Don't try it.

#### **Getting announced**

Since sending spam is out of the question, you might be tempted to try to get your site onto one of the popular "what's new" and "cool site of the day" (or week, or month, or even minute) pages on the Web, such as the well-known

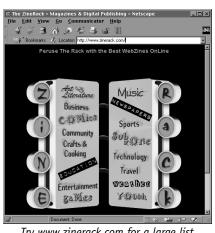

Try www.zinerack.com for a large list of online Web magazines.

**Netscape What's New** or **Project Cool**. I say try, because since these sites are so popular (they get hundreds of thousands or millions of visitors a day), and can get astounding results (they might bring 25,000 people to your site in one day if you're listed), it is ridiculously difficult to appear on them. They rarely profile new business sites unless there is something extremely unusual an interesting about those sites—and despite what you may think, your first E-Commerce pages are unlikely to fascinate everyone.

More viable are "what's new" sites specific to the industry you're targeting. Once again, look at **Yahoo!'s Announcement Site List** for options. Similarly, you can check the online **ZineRack** and the **E-Zine List** sites for listings of electronic

magazines (E-zines), and the various listings of Internet E-mail mailing lists (such as **PAML**, **The Liszt**, and of course **Yahoo!'s Newsletter List**) related to your business where you might be able to get a mention or even place an advertisement.

# **Buying advertising**

Web advertising is still a young industry, and still shows signs of its immaturity. Large-scale online advertising (such as graphic ads on the Yahoo! home page) is extraordinarily expensive, costing tens or hundreds of thousands of dollars, and the response rate is typically lower than for similarly priced TV advertising. Therefore, as in television, only large companies with large marketing budgets can afford it—you're unlikely to.

On the other hand, smaller-profile ads, such as sponsorships of relevant mailing lists, small news sites for your industry, or other grassroots online communities, can be extremely cheap and cost effective. Many mailing lists, for example, are run by passionate volunteers, who use sponsorship as a way to pay their expenses. A mailing list directly related to your industry, with a few thousand subscribers, might accept your sponsorship for a few hundred dollars per month, maybe even less. You'll get a listing in each issue, and if you pick the right list, you'll reach people who want to know about your products and services.

Even better, the subscribers will feel good about your business because you're sponsoring a mailing list they like. If you're lucky, you might even get more visitors (and sales) than you would with a general banner ad that costs a hundred times as much as your sponsorship.

## **Usenet and mailing lists**

The online Usenet newsgroups (accessible with the newsgroup-reading features of your Web browser or with dedicated software) can be a good place

to promote your business, but although newsgroups and mailing lists are free, you must be extremely careful. Some groups accept commercial postings, some don't. Some have arcane rules about what you can and can't say in a commercial posting, and sometimes those rules are unwritten. If you breach the etiquette of a particular group, you risk getting lots of flame mail.

So the best way to go about promoting yourself on newsgroups (and mailing lists too, in fact) is to join the discussion on relevant ones. If a group is closely enough related to your business, you might very well have something productive to say. Start by reading the posts for a few days or weeks and trying to understand how the particular group or list functions. Then join in the discussion. Your promotion might be limited to a tag line in your signature at the end of each message or, if appropriate, you might post an announcement when your business does something the group's readers might like to know—but make the post short.

Think of newsgroups and E-mail lists as clubs. You need to join and participate to add some value before the members will accept a pitch from you.

#### **Cross-linking**

One of the cheapest ways to promote your site is to use a search engine, directory, or word of mouth to find other good sites related to your field of business, then to cross-link to them—you provide a link to them from your site, and they link back. You contact whoever runs the other site, perhaps by phone or E-mail, and make the appropriate arrangement. You pool your mutually interested users and build a customer base.

You'll want to avoid putting too many cross-links at your site, however, because your visitors might be tempted to leave your site altogether for another one they find more interesting. At first, you might just want to find one other site that complements yours well, or one relevant directory or list of links to which you can make a single link on one of your Web pages.

## **Hiring someone**

In addition to the Maximizer BusinessNet's built-in search engine promotion, there are services that will submit your site to dozens or hundreds of search engines for a small fee, and you usually get what you pay for—that is, not much. It's much better to target specific specialized search engines yourself, as I mentioned in the previous section. If, however, you insist on hiring someone to help with site promotion, find someone reputable or at least genuinely knowledgeable, preferably with a successful track record and references from other sites, who will do a serious, good job of marketing your Web site in a variety of ways. You'll likely spend quite a bit more, but at least the expenditure is more likely to pay off.

## **Keep looking**

There are always new online ways to market yourself. Keep an eye open, and budget a small portion of your time to exploring the Net to find places your

business might fit. It can be fun, or it might be tedious, but the quest for your online marketing niche never ends.

# Promoting your site off-line: don't forget about it

Don't treat your E-Commerce site as a separate entity from the rest of your business marketing plan. Whenever you do anything promotional, from creating business cards and flyers to sending out news releases and buying newspaper ads, include your Web site URL and E-mail address. If there are trade publications in your field, promote your online presence in them along with the rest of your business. And highlight your new ability to sell online—people reading about you in print, meeting you at a trade show, or hearing about you on the radio might be interested in looking at what you have to offer if they don't need to leave their homes to do it.

As I said in "E-mail is a Killer" in the first section of this guide, your Internet information should appear everywhere your phone number and address do. Some companies take it even further than that—there are now billboards and business cards that contain nothing but a company's URL. Don't forget, though, that there are still a lot of people who are not online, and depending on your field, they may still be the majority of your potential customers. Balance your online and off-line marketing accordingly.

# 3. Correspond with customers: the E-mail Center

The Maximizer development team greatly enhanced the program's E-mail features in this latest version. Now you can deal with all of your E-mail and never leave the Maximizer workspace. The Maximizer E-mail Center includes features found in no other program, and several of them can help your online business succeed.

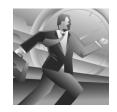

If the current database of suppliers, customers, and other contacts in your Maximizer Address Book includes their E-mail and Web addresses, you can easily send E-mail and connect to their Web sites, each with a single click on the Maximizer toolbar. Whenever you send E-mail to or receive it from a client, Maximizer logs the event in your notes so you can track your electronic correspondence. You can send mass E-mails to groups of contacts in your Address Book, or to everyone, even more easily than regular mass postal mailings. So it's a good idea to enter E-mail and Web site addresses for every entry in your Maximizer Address Book for which you can obtain that information.

The newest features of the Maximizer E-mail Center save you a lot of time too. When you receive an E-mail from an address already in your Address Book, the E-mail is linked to that entry in the background by Maximizer. In the E-mail Center window, you can see incoming, sent, and deleted mail for the current entry in their own separate folders. If you get an E-mail from a new person or company, just drag the E-mail to your Address Book window to create a new entry for it automatically. And if an E-mail announces or re-

| 😂 E-mail [Inbox (All Me            | ssag | es: | 354)]           |                                      |                  |                                        |                |
|------------------------------------|------|-----|-----------------|--------------------------------------|------------------|----------------------------------------|----------------|
| Filter: All                        | 8    | 6   | 🖲 🤌 🗖 s         | how Unread Only                      | Subject          | 1.11                                   | •              |
| 🖃 🐻 Multiactive Software 🗈         |      | Ð   | From △          | Subject                              | Address Book Ent | All<br>E-Commerce Inquiri              | -              |
| Deleted Items                      | -    | Ø   | owner-anchorde  | Searching the<br>Smart Way:          |                  | E-Commerce Orders<br>All E-Commerce Me | 0.             |
| E- D Microsoft Mail Shared         |      | Ø   | owner-anchorde  | The Dark Ages of<br>DVD              |                  | April 15, 1998                         | 12:53:00<br>AM |
| Personal Folders     Deleted Items |      | ø   | owner-anchorde  | Web Reorgs<br>Software               |                  | May 6,1998                             | 12:58:00<br>AM |
| Duttos                             |      | ø   | owner-MACAV-L   | MACAV-L Digest -<br>30 Apr 1998 to 1 |                  | May 1, 1998                            | 11:08:00<br>PM |
| Sent Items                         |      | ø   | Pablo D. Salvia | Maximizer Link for<br>Palm Pilot 4.0 |                  | February 3, 1998                       | 11:10:58<br>AM |
| - 🛄 Graphics 📕                     |      | ø   | Pablo D. Salvia | RE: Palm III                         |                  | April 24, 1998                         | 10:27:50<br>AM |
|                                    |      | ø   | Paul Chernoff   | RE: Resurrecting<br>dead software    |                  | April 28, 1998                         | 1:17:00<br>PM  |
| ⊕- Stuff for New:     ⊕- Web       |      | ø   | Paul Chernoff   | RE: Resurrecting<br>dead software    |                  | April 28, 1998                         | 1:45:00<br>PM  |
| Bupport Docs                       |      | Ø   | Paula Cruz      |                                      |                  | May 1,1998                             | 4:18:18<br>PM  |

Read your E-mail, including E-Commerce orders, in Maximizer.

minds you about an upcoming event, you can drag it to your Hotlist window to create a to-do task.

Using Maximizer's E-mail Center, you can put your E-mail in order the same way you do other information about your customers, and in the same program. Maximizer helps keep your E-mail organized, and that means you can be more effi-

cient. Together with your new E-Commerce site, Maximizer can even help you do the actual selling.

# 4. Sell online: customer orders by E-mail

When potential customers visit your E-Commerce site, they can fill out an online form to inquire about your products and services or to order something from you. As you've read, the data from this form, such as name, address, credit card numbers, and so on, gets encrypted, compressed, encoded, and sent to you by E-mail.

When it arrives, open the E-mail in the Maximizer E-mail Center (choose Web>E-Commerce>View Order/Inquiry E-mails). There you can double-click the compressed attachment to automatically create a new Maximizer entry for the customer placing the inquiry or order, using the information they entered into the form. Subsequent E-mail correspondence with that customer will be logged to your Maximizer notes. Respond quickly—Web users are accustomed to fast turn-around times.

E-mails from your E-Commerce site are sent with "Maximizer Web Order" or "Maximizer Web Inquiry" in their Subject fields. You can use the drop-down filter box in the E-mail Center to display only E-Commerce orders, inquiries, or both, so you can separate your online selling from other E-mails you send and receive.

Maximizer does all of this for you with minimal intervention on your part, so you can concentrate on taking care of your customers instead of entering their information into your Address Book and then manually logging each E-mail. The program even creates a Favorite List (choose View>Favorite Lists and look for one called "Customer List") of your E-Commerce clients.

# 5. Manage customers: the power of Maximizer

Once you've imported customer information from your E-Commerce online forms into Maximizer, you can handle that information with all the customer and contact management muscle the program is renowned for. Orders and inquiries are automatically logged to your Notes window, and the Web>E-Commerce menu includes easy ways to search for those orders and inquiries at any time.

You can use all of Maximizer's other powerful, flexible, and fast tools on the information that comes to you from your Web site and by E-mail, for searching, sorting, viewing, organizing, and understanding your customers. When you coordinate all of your business, online and off, using Maximizer, your customers will be impressed by how you remember little details and get things done speedily and with minimal fuss.

Since it was first developed in 1987, Maximizer has helped growing businesses work as though they were bigger than they really are, by saving people from having to track information on paper lists and in their heads, so that they can concentrate on actually running their businesses. Now that control has been extended to the Internet too.

# 6. Maximize growth

Maximizer has been Internet Savvy since 1996, letting you work with E-mail, download prospects from the Internet using **List Merchant**, obtain updates and enhancements from our Web site, and more. Our corporate products such as Maximizer Enterprise and MaxExchange harness the power of the Internet for larger workgroups too, even letting them synchronize remote databases over the Net. Instead of just adding Internet features onto our products, Multiactive Software has extended our programs' core functions to work with the Internet. Maximizer's new Web menu, for instance, has many commands outside the E-Commerce sub-menu that help you search for and use information on the Internet and bring it into Maximizer.

The current version of Maximizer is only our first step to help you in the new E-Commerce world. As that world changes—and it will—Maximizer's E-Commerce features will improve too. Both in our software and via our own online presence at the **Maximizer** and **Multiactive** Web sites in North America and abroad, we're committed to making the Internet part of everything we do, so it can be a part of everything you do.

Good luck on your E-Commerce adventure, and thank you for bringing Maximizer along.

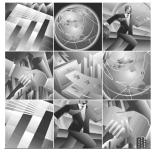

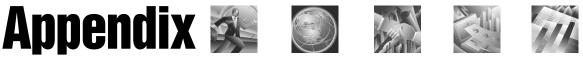

I refer to most of these URLs in the text, but a few appear only in this Appendix. By the way, you can often find more information from long URLs (such as www.zdnet.com/anchordesk) by truncating them at the slashes (to www.zdnet.com, for instance). Try it.

# Part I: Understanding **E-Commerce**

#### **Computer firms selling online:**

Apple • store.apple.com Adobe • www.adobe.com/purchase Dell • www.dell.com Gateway 2000 • www.gateway.com Microsoft • www.microsoft.com/referral/ ShopDefault.asp

#### Other major online sales sites:

Amazon.com • www.amazon.com Barnes & Noble • www.barnesandnoble.com **CDnow** • www.cdnow.com eBay Internet • www.ebay.com/aw

#### Internet research companies:

Computer Intelligence • www.ci.zd.com Cyberdialogue • www.cyberdialogue.com The Gartner Group • www.gartner.com IntelliQuest • www.intelliquest.com International Data Corp. • www.idc.com +Plan • www.zdnet.com/anchordesk/ story/story\_1915.html

#### Online commentary and analysis:

Jakob Nielsen's Alertbox • www.useit.com/alertbox ZDNet Anchordesk • www.zdnet.com/ anchordesk

Sears • www.sears.com

#### Part II: E-Commerce Today

See above for Apple, Amazon, CDnow, Dell, Jakob Nielsen's Alertbox, ZDNet Anchordesk

See below for Maximizer BusinessNet, Yahoo!

#### Online research and commentary:

GVU 8th Web Survey • www.qvu.gatech.edu/ user surveys/survey-1997-10/graphs/use/ Indispensable.html

User Interface Engineering • www.uie.com Wired magazine • www.wired.com/wired/ 6.04/es lists.html

#### E-mail services and software:

AT&T WorldNet • www.att.com/worldnet Microsoft Outlook • www.microsoft.com/ outlook

Eudora Pro • www.eudora.com Pobox • www.pobox.com

#### Web history and administration:

CERN and the Web • www.w3.org/People/ Berners-Lee/ShortHistory.html **InterNIC** • www.internic.net/rs-internic.html VeriSign • www.verisign.com World Wide Web Consortium • www.w3c.org

#### Web page design software:

Adobe PageMill • www.adobe.com/ prodindex/pagemill Allaire HomeSite • www.allaire.com/ homesite BBEdit • web.barebones.com/products/ bbedit/bbedit.html Claris Home Page • www.claris.com/ products/claris/clarispage GoLive CyberStudio • www.golive.com HoTMetaL Pro • www.softguad.com Macromedia Dreamweaver • www.macromedia.com/dreamweaver

Microsoft FrontPage • www.microsoft.com/ frontpage

NetObjects Fusion • www.netobjects.com Symantec Visual Page • www.symantec.com/ domain/cafe/vispage.html

#### Web browsers:

Lynx • www.fdisk.com/doslynx/lynxport.htm Microsoft Internet Explorer • www.microsoft.com/ie

Netscape Navigator/Communicator • home.netscape.com/download

NCSA Mosaic • www.ncsa.edu/SDG/ Software/Mosaic Opera • www.operasoftware.com

#### Part III: Maximizer and E-Commerce

Maximizer products and services: Maximizer Home Page • www.maximizer.com Maximizer BusinessNet • biznet.maximizer.com Maximizer List Merchant • www.listmerchant.com/maximizer Multiactive Australia • www.multiactive.com.au Multiactive U.K. • www.multiactive.co.uk Multiactive Group • www.multiactive.com

#### Searching, what's new and cool:

AltaVista • www.altavista.digital.com Excite • www.excite.com HotBot • www.hotbot.com Infoseek • www.infoseek.com LookSmart • www.looksmart.com Lycos • www.lycos.com

Magellan • www.mckinley.com The Mining Company • www.miningco.com Netscape What's New • quide.netscape.com/ guide/whats\_new.html Project Cool • www.projectcool.com Webcrawler • www.webcrawler.com Yahoo! • www.yahoo.com

#### **Online promotional resources:**

E-Zine List • www.meer.net/~johnl/ e-zine-list

The Liszt • www.liszt.com **NetPOST** • www.netpost.com/speaking/ wd98/session1.html

**PAML** • www.neosoft.com/internet/paml Yahoo! Submissions • www.vahoo.com/info/ suggest

Directory List • www.yahoo.com/ Computers\_and\_Internet/Internet/ World\_Wide\_Web/Searching\_the\_Web/ Web\_Directories

Search Engine List • www.yahoo.com/ Computers\_and\_Internet/Internet/ World Wide Web/Searching the Web/ Search\_Engines

Announce Site List • www.yahoo.com/ Computers\_and\_Internet/Internet/ World Wide Web/Searching the Web/ Indices\_to\_Web\_Documents/What\_s\_New

Newsletter List • www.yahoo.com/ Computers and Internet/Internet/ Newsletters

ZineRack • www.zinerack.com

#### Graphics resources and software:

- Adobe Photoshop www.adobe.com/ prodindex/photoshop
- Corel Photo-Paint www.corel.com/ products/graphicsandpublishing/ photopaint8

Macromedia Fireworks • www.macromedia.com/fireworks New Riders Publishing • www.newriders.com **Peach Pit Press** • www.peachpit.com **Paint Shop Pro** • www.jasc.com/psp5.html

QBullets • www.matterform.com/ abullets

Lynda Weinman • www.lynda.com/ books.html

Xoom Web Clip Empire • xoom.com/ xoom/web\_clip\_empire

More E-Commerce and low-cost Web site building information: Poor Richard's Web Site • www.poorrichard.com

# Multiactive Software Inc.

1090 West Pender Street, 9th Floor Vancouver, B.C. V6E 2N7 Canada

UG0042 Printed in Canada